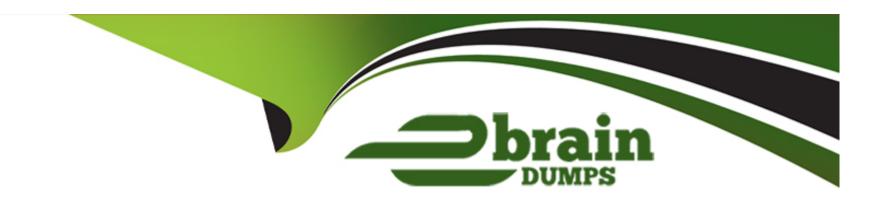

# Free Questions for Health-Cloud-Accredited-Professional by ebraindumps

Shared by Powell on 12-12-2023

For More Free Questions and Preparation Resources

**Check the Links on Last Page** 

## **Question 1**

## **Question Type:** MultipleChoice

Bloomington Caregivers is implementing Home Health scheduling with Health Cloud. It must ensure that those who need to schedule the visits have the right permission set license.

Which permission set license should a consultant assign in this scenario?

## **Options:**

- A- Field Dispatch Scheduler
- **B-** Manage Home Health
- C- Healthcare Visit Manager
- D- Execute Health Scheduling

#### **Answer:**

С

## **Explanation:**

To implement Home Health scheduling with Health Cloud, a consultant should assign Healthcare Visit Manager permission set license to users who need to schedule visits. This permission set license grants users access to objects and fields related to home health visits, such as Service Appointment, Service Resource, Service Territory, Service Report Template, etc7. This permission set license also enables users to use Salesforce Scheduler for Health Cloud feature, which allows users to schedule home health visits based on various criteria, such as availability, location, skills, etc8. Field Dispatch Scheduler, Manage Home Health, or Execute Health Scheduling are not permission set licenses that can fulfill this scenario.

## **Question 2**

## **Question Type:** MultipleChoice

Bloomington Caregivers has replaced its legacy Contact Center application with Health Cloud. During user acceptance testing (UAT), the call center team is reporting differences between current Identity Verification business processes and what was built in Health Cloud.

The call center manager has requested the following changes:

- \* Birth Date be available in results and as an optional verifier, but no longer required for verification purposes
- \* Add 'Bloomington ID', a custom field on Account, to search results and as a required verifier

What should a consultant do to meet these requirements?

## **Options:**

- A- Add two new Identity Verification Process Field records for 'Bloomington ID'; one with Field Type set to Result Field and one with Field Type set to Required Verifier Change the Birth Date record with Field Type value Required Verifier to Optional Verifier
- B- Add two new Identity Verification Process Field records for 'Bloomington ID'. Set the Field Type to Result Field and set the Required field to true. Add the new record to the Lightning component parameters in the identity flow screen in Flow Builder.
- C- Add 'Bloomington ID' to the picklist choices within the Identity Verification flow and mark it as required. Remove the Birth Date record from the required fields picklist and add Birth Date to the optional verifiers picklist.
- D- Add two new Identity Verification Process Field records for 'Bloomington ID'; one with the Field Type set to Result Field and one with Field Type set to Optional Verifier. Delete the Birth Date record which has the Field Type value Required Verifier.

| -             |   |    |    |   |    |
|---------------|---|----|----|---|----|
| Δ             | n | CI | AA |   | r  |
| $\overline{}$ |   | 3  | vv | C | и. |

Α

## **Explanation:**

To meet the requirements of the call center manager for identity verification, a consultant should do the following:

Add two new Identity Verification Process Field records for 'Bloomington ID'; one with Field Type set to Result Field and one with Field Type set to Required Verifier: This step allows the consultant to add 'Bloomington ID' as a custom field on Account to the identity verification process. The Result Field record type makes the field appear in the search results, while the Required Verifier record type makes the field mandatory for verification purposes5.

Change the Birth Date record with Field Type value Required Verifier to Optional Verifier: This step allows the consultant to change the status of Birth Date from a required field to an optional field for verification purposes. The Optional Verifier record type makes the field appear in the verification screen, but does not require a match for verification6. Adding 'Bloomington ID' to the picklist choices within the Identity Verification flow, removing Birth Date from the required fields picklist, adding Birth Date to the optional verifiers picklist, deleting Birth Date record, or adding new record to Lightning component parameters are not valid steps for this task.

## **Question 3**

#### **Question Type:** MultipleChoice

Bloomington Caregivers want to offer its patients remote monitoring to bring data from patient devices into Health Cloud. Which set of records should an administrator populate to implement this functionality?

## **Options:**

- A- Units of Measure, Remote Monitoring Device Types, Care Observations, Code Sets
- B- Code Sets, Units of Measure, Care Metric Targets, Care Observations
- C- Code Sets, Biometrics, Care Observations, Chart Metrics
- D- Units of Measure, Code Sets, Remote Monitoring Device Types, Care Episodes

| - |   |    |   |   |   |  |
|---|---|----|---|---|---|--|
| А | n | SI | W | e | r |  |

В

## **Explanation:**

To implement remote monitoring functionality in Health Cloud, an administrator should populate the following records:

Code Sets: These are records that define the codes and descriptions for various types of data, such as care metrics, care observations, or units of measure. Code sets help standardize the data and enable interoperability with external systems1.

Units of Measure: These are records that define the units of measurement for various types of data, such as weight, blood pressure, or temperature. Units of measure help convert the data into a common format and enable comparison and analysis 2.

Care Metric Targets: These are records that define the target values or ranges for various types of care metrics, such as blood glucose level, heart rate, or oxygen saturation. Care metric targets help monitor the patient's health status and identify any deviations or risks3.

Care Observations: These are records that store the data collected from patient devices, such as blood pressure monitors, glucose meters, or pulse oximeters. Care observations help track the patient's health progress and provide insights for care management4. Remote Monitoring Device Types, Biometrics, Chart Metrics, or Care Episodes are not records that are required for remote monitoring functionality.

## **Question 4**

#### **Question Type:** MultipleChoice

Bloomington Caregivers has configured the Provider Network Management add-on license. Some of the users are reporting that they are unable to access some of the new functionality.

Which two permission sets should an administrator ensure are assigned so the users can access Provider Network Management?

## **Options:**

- A- Health Cloud Standard permission set
- B- Provider Network Management permission set
- C- Health Cloud Utilization Management permission set
- D- Health Cloud Foundation permission set

#### **Answer:**

A, B

## **Explanation:**

The two permission sets that an administrator should ensure are assigned so the users can access Provider Network Management are Health Cloud Standard permission set and Provider Network Management permission set. Health Cloud Standard permission set grants users access to Health Cloud features, such as Care Team, Care Plan, Timeline, etc. Provider Network Management permission set

grants users access to Provider Network Management features, such as Provider Search, Provider Relationship Card, etc.

## **Question 5**

## **Question Type:** MultipleChoice

A customer is implementing Intelligent Appointment Management in Health Cloud to eliminate swivel chair to other scheduling systems. Which two connectivity options should a consultant leverage as the scheduling engine?

## **Options:**

- A- Business Rules Engine
- B- Electronic Health Record (EHR) System
- C- Salesforce Scheduler
- **D-** Scheduler for Industries

#### **Answer:**

B, C

## **Explanation:**

The two connectivity options that a consultant should leverage as the scheduling engine for Intelligent Appointment Management in Health Cloud are Electronic Health Record (EHR) System and Salesforce Scheduler. An EHR System is an external system that stores and manages clinical data and appointments for patients or members. Salesforce Scheduler is a native Salesforce feature that allows users to schedule appointments with customers or prospects.

## **Question 6**

### **Question Type:** MultipleChoice

Bloomington Caregivers would like to bulk upload information to support Provider Search and Provider Relationship Card. What are the two best practice recommendations to upload this information?

## **Options:**

- A- Use Provider Relationship API.
- B- Use Composite API Request.
- C- Use Provider Card API.

D- Use Data Loader.

#### **Answer:**

B, D

## **Explanation:**

The two best practice recommendations to upload information to support Provider Search and Provider Relationship Card are using Composite API Request and Data Loader. Composite API Request is a REST API resource that allows the administrator to execute multiple requests in a single call, which reduces the number of API calls and improves performance. Data Loader is a tool that allows the administrator to insert, update, delete, or export data from Salesforce objects in bulk.

## **Question 7**

**Question Type:** MultipleChoice

Bloomington Caregivers has decided to enable Integrated Care Management so that its end users can leverage Health Cloud Assessments. Administrators must now configure their org to be able to use Assessments.

Which three steps should the administrator take as part of the org setup to enable Assessments?

## **Options:**

- A- Enable Discovery Framework in Setup.
- B- Add the Assessment component to the Patient page.
- **C-** Download and Install OmniStudio.
- D- Update sharing settings in Setup.
- E- Enable users to view and complete Assessments.

#### **Answer:**

A, B, E

## **Explanation:**

The three steps that the administrator should take as part of the org setup to enable Assessments are enabling Discovery Framework in Setup, adding the Assessment component to the Patient page, and enabling users to view and complete Assessments. Discovery Framework is a feature that allows the administrator to create and manage assessments in Health Cloud. The Assessment component is a Lightning component that displays the assessments assigned to a patient on their record page. Enabling users to view and complete Assessments requires assigning them the appropriate permission sets and page layouts.

## **Question 8**

#### **Question Type:** MultipleChoice

Bloomington Caregivers currently has the organization-wide default controlling patient access set to Private. A new respiratory therapist is being added to support a patient at Bloomington Caregivers, and the therapist needs access to the patient's dat

a. How should an administrator grant access to the respiratory therapist using out-of-the-box Health Cloud features?

## **Options:**

- A- Add the respiratory therapist to the patient's Account Team and default access will be automatically granted.
- B- Add the respiratory therapist to the patient's Care Team and default access will be automatically granted.
- C- Add the respiratory therapist to the patient's Account Team and grant Read or Read/Write access as needed.
- D- Add the respiratory therapist to the patient's Care Team and grant Read or Read/Write access as needed.

#### **Answer:**

D

## **Explanation:**

The administrator should add the respiratory therapist to the patient's Care Team and grant Read or Read/Write access as needed. This is the out-of-the-box Health Cloud feature that allows the administrator to share patient data with other users who are involved in the patient's care. The Care Team is a group of users who can collaborate and communicate on a patient's health record.

## **Question 9**

## **Question Type:** MultipleChoice

An administrator for Salesforce Health Cloud wants to ensure that the files in their full sandbox instance are encrypted. Which encryption solution supports the encryption of files in this scenario?

## **Options:**

- A- Industry Data Security
- **B-** Salesforce Data Mask
- **C-** Classic Encryption
- **D-** Salesforce Shield

### **Answer:**

D

## **Explanation:**

Salesforce Shield is the encryption solution that supports the encryption of files in this scenario. Salesforce Shield provides platform encryption, which allows the administrator to encrypt files and attachments stored in Salesforce. Platform encryption supports full sandbox instances and complies with data protection regulations

## To Get Premium Files for Health-Cloud-Accredited-Professional Visit

https://www.p2pexams.com/products/health-cloud-accredited-professional

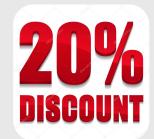

## **For More Free Questions Visit**

https://www.p2pexams.com/salesforce/pdf/health-cloud-accredited-professional